## **How to Use DataGuide?**

## 엑셀상에 DataGuide 메뉴가 추가되어 원하는 데이터를 쉽고 빠르게 출력

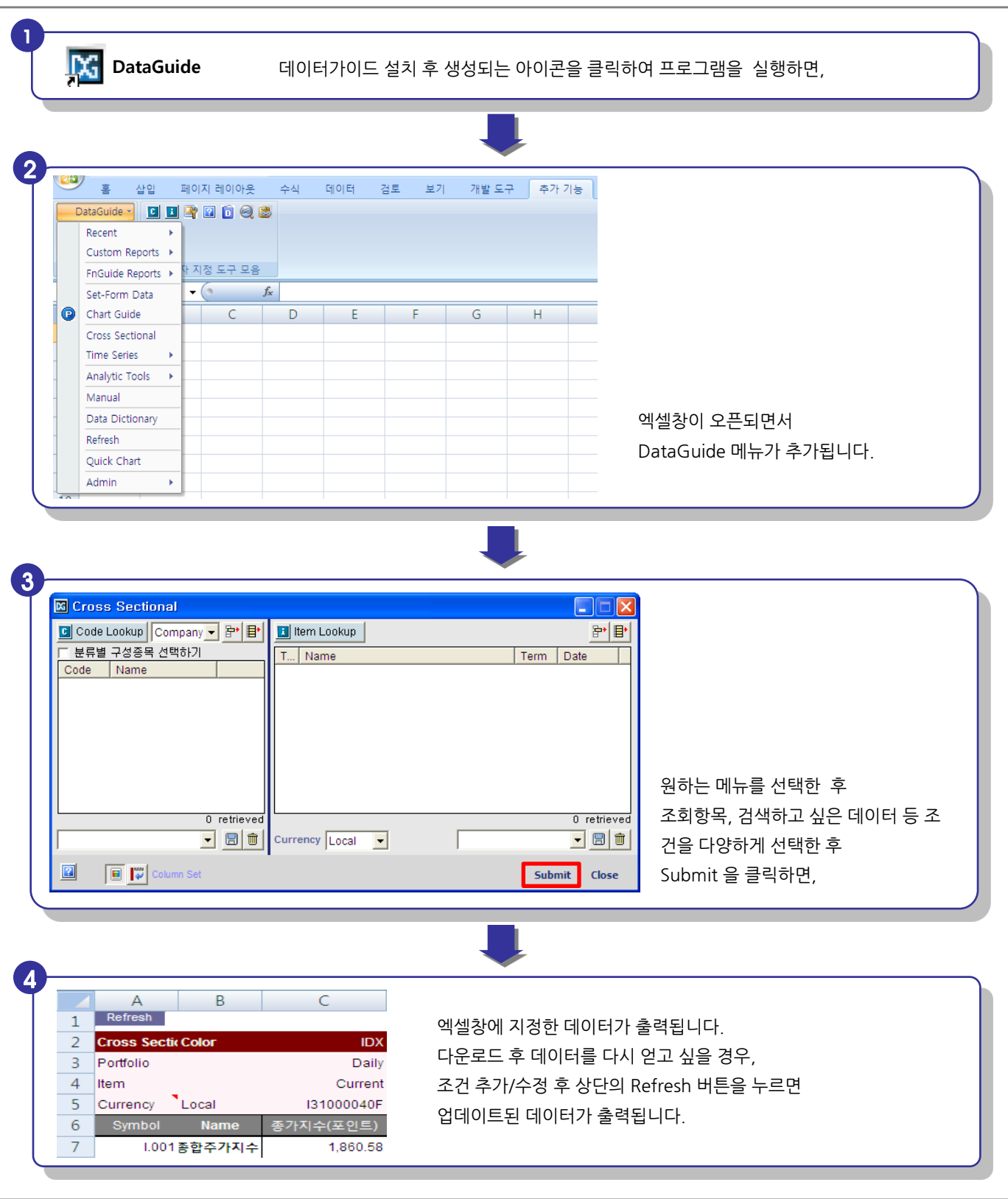

 $\overline{\mathbf{Fn}}_{\tiny\!\! \rm {Nour\; Best\; Financial\; Guide}\;}^{\rm \; \; COPYRIGHT\; 2005\; \; FNGU}$ 

COPYRIGHT 2005 FNGUIDE, INC.